# **envole-connecteur - Evolution #6672**

# **création des items de bureau et onglet**

26/11/2013 08:53 - Damien THOMAS

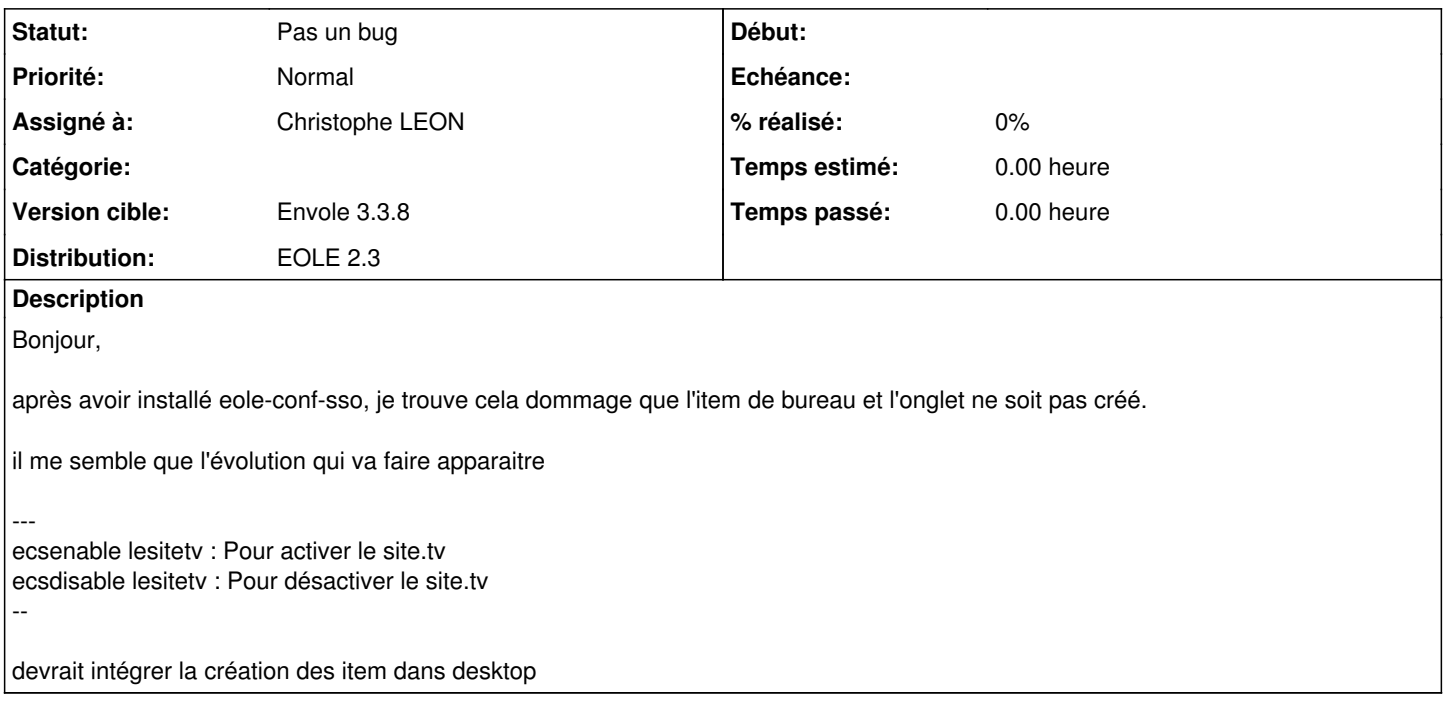

## **Historique**

## **#1 - 21/01/2014 14:38 - Arnaud FORNEROT**

*- Projet changé de EoleSSO à envole-connecteur*

### **#2 - 21/02/2014 10:26 - Arnaud FORNEROT**

- *Assigné à mis à Christophe LEON*
- *Version cible mis à Envole 3.3.8*
- *Distribution changé de EOLE 2.4 à EOLE 2.3*

### **#3 - 26/06/2014 09:41 - Christophe LEON**

*- Statut changé de Nouveau à Pas un bug*

C'est justement le rôle de envole-connecteur

Voir ci-dessous

<https://envole.ac-dijon.fr/wordpress/2014/05/28/econnect>